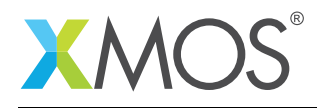

# Display controller library

The XMOS display controller library provides the service of removing the real-time constraint of maintaining the LCDs line buffer from the application and provides a managed frame buffering service. It does this by using an SDRAM as a storage for the frame buffers.

#### Features

- Asynchronous non-blocking interface for modifying frame buffers,
- User configurable number of frame buffers.

#### Components

• Display controller

#### Resource Usage

This following table shows typical resource usage in some different configurations. Exact resource usage will depend on the particular use of the library by the application.

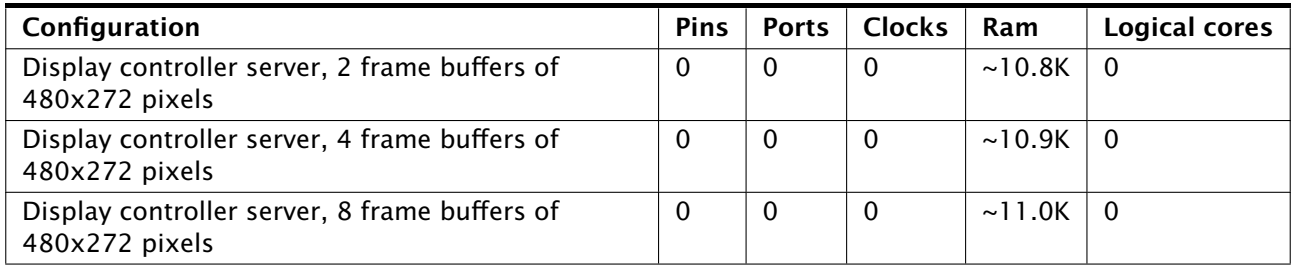

#### Software version and dependencies

This document pertains to version 3.0.0 of this library. It is known to work on version 14.0.1 of the xTIMEcomposer tools suite, it may work on other versions.

This library depends on the following other libraries:

- $\text{lib\_sdram} (> = 3.0.0)$   $\text{lib\_lcd} (> = 3.0.0)$ 
	-

#### Related application notes

The following application notes use this library:

• AN00169 - Using the display controller library

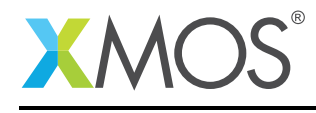

### 1 Hardware characteristics

The display controller requires use of an SDRAM and an LCD. The respective hardware requirements of these are covered in:

- SDRAM library (see [XM-004440-PC\)](http://www.xmos.com/doc/XM-004440-PC/latest#programming-guide),
- LCD library (see [XM-004440-PC\)](http://www.xmos.com/doc/XM-004440-PC/latest#programming-guide).

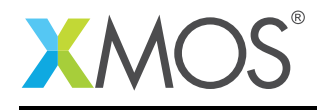

# 2 Display Controller API

All display controller functions can be accessed via the display\_controller.h header:

#include <display\_controller.h>

You will also have to add lib display controller to the USED\_MODULES field of your application Makefile.

The display controller server and client are instantiated as parallel tasks that run in a par statement. The client (application on most cases) can connect via a streaming channel.

The display controller uses distributed tasks to implement bi-directional asynchronous decoupling of the commands between the application(client) and the display controller. This means that the asynchronous command buffering is handled by the interfaces:

```
interface app_to_cmd_buffer_i
interface cmd_buffer_to_dc_i
interface dc_to_res_buf_i
interface res_buf_to_app_i
```
There is one other interface that connects to the application, the vertical synchronization interface. This interface allows the application to know when the frame is at the start of a new scan, i.e. line zero is about to be written.

As the display controller uses some of the SDRAM, the memory address allocator is used to allocate an amount of the SDRAM to the display controller. See (... TODO) to find out more about how to use the memory address allocator.

For example, the following code instantiates a display controller server and connects an application to it (the SDRAM and LCD declarations has been shortened for simplicity):

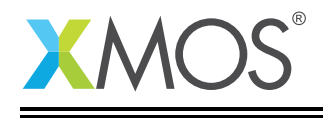

```
on tile[1] : out buffered port:32 lcd\_rgb = XS1_PORT_16B;<br>on tile[1] : out port lcd\_clk = XS1_PORT_1I;
on tile[1] : out port 1cd\_c1k = XS1_PORT_1I;<br>on tile[1] : out port ?1cd data enabled = XS1_PORT_1L:
on tile[1] : out port ?lcd_data_enabled = XS1_PORT_1L;
on tile[1] : out buffered port:32 ?lcd_h_sync = XS1_PORT_1J;
on tile[1] : out port ?lcd_v_sync = XS1_PORT_1K;
on tile[1] : clock          lcd_cb           = XS1_CLKBLK_1;
on tile[1] : out buffered port:32 sdram_dq_ah = XSL-PORT_16A;<br>on tile[1] : out buffered port:32 sdram cas = XSL-PORT_1B;
on tile[1] : out buffered port:32 sdram_ccas
on tile[1] : out buffered port:32 sdram_ras = XSL-PORT_1G;<br>on tile[1] : out buffered port:8 sdram we = XST-PORT_1G;
on tile[1] : out buffered port:8 squarewe
on tile[1] : out port sdram_clk = XS1_PORT_1F;
on tile[1] : clock sdram_cb = XS1_CLKBLK_2;
int main() {
  interface app_to_cmd_buffer_i app_to_cmd_buffer;
  interface cmd_buffer_to_dc_i cmd_buffer_to_dc;
 interface dc_to_res_buf_i dc_to_res_buf;
 interface res_buf_to_app_i res_buf_to_app;
 interface dc_vsync_interface_i vsync_interface;
 interface memory_address_allocator_i to_memory_alloc[1];
 streaming chan c_sdram[2], c_lcd;
 par {
     on tile[1]: [[distribute]] memory_address_allocator( 1, to_memory_alloc, 0, 1024*1024*8);
     on tile[1]: [[distribute]] command_buffer(app_to_cmd_buffer, cmd_buffer_to_dc);
     on tile[1]: display_controller(
             cmd_buffer_to_dc, dc_to_res_buf, vsync_interface,
             DISPLAY_CONTROLLER_IMAGE_COUNT,
             LCD_HEIGHT,
             LCD_WIDTH,
             LCD_BYTES_PER_PIXEL,
             to_memory_alloc[0], c_sdram[0], c_sdram[1], c_lcd);
     on tile[1]: [[distribute]] response_buffer(dc_to_res_buf, res_buf_to_app);
     on tile[1]: app(app_to_cmd_buffer, res_buf_to_app, vsync_interface);
     on tile[1]:lcd_server(c_lcd,... );
     on tile[1]:sdram_server(c_sdram, 2, ... );
  }
 return 0;
}
```
Note that the client application, display controller, LCD server and SDRAM server must be on the same tile as the line buffers are transfered by moving pointers from one task to another.

The display controller library uses movable pointers to pass buffers between the client and the server. This means that when the client passes a buffer to the display controller the client cannot access that buffer while the server is processing the command . To handle this the client sends commands using display\_controller\_read and display\_controller\_write, both of which take a movable pointer as an argument. To return the pointer to the client, the client must call the interface from the display controller (res\_buf\_to\_app\_i) using the pop() method which will take back ownership of the pointer when the display controller server is finished processing the command.

#### 2.1 Client/Server model

The display controller server must be instantiated at the same level as its clients. For example:

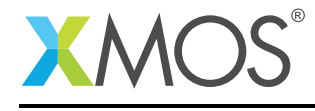

on tile[1]: display\_controller( cmd\_buffer\_to\_dc, dc\_to\_res\_buf, vsync\_interface, DISPLAY\_CONTROLLER\_IMAGE\_COUNT, LCD\_HEIGHT, LCD\_WIDTH, LCD\_BYTES\_PER\_PIXEL, to\_memory\_alloc[0], c\_sdram[0], c\_sdram[1], c\_lcd); on tile[1]: app(app\_to\_cmd\_buffer, res\_buf\_to\_app, vsync\_interface);

#### 2.2 Command buffering

The display controller server implements a single slot command buffer. This means that the client can queue up a command to the display controller server through calls to display\_controller\_read or display\_controller\_write. A successful call to display\_controller\_read or display\_controller\_write will return 0 and issue the command to the command buffer. When the command buffer is full then a call to sdram\_read or sdram\_write will return 1 and not issue the command. Commands are completed (i.e. a slot is freed) when sdram\_complete returns. Commands are processed as in a first in first out ordering.

#### 2.3 Initialization

The display controller will start by displaying the image with handle 0. There is no need to initialize this frame as it will be set to all black (0x0). The application should then begin by writing to any other registered frames (image handle 1 and up).

#### 2.4 Safety through the use of movable pointers

The API makes use of movable pointers to aid correct multi-threaded memory handling. See<sup>1</sup> to know more about movable pointers.

<sup>1</sup>[https://www.xmos.com/download/public/XMOS-Programming-Guide-\(documentation\)\(E\).pdf](https://www.xmos.com/download/public/XMOS-Programming-Guide-(documentation)(E).pdf)

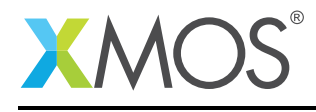

 $\overline{\phantom{0}}$ 

# 3 API

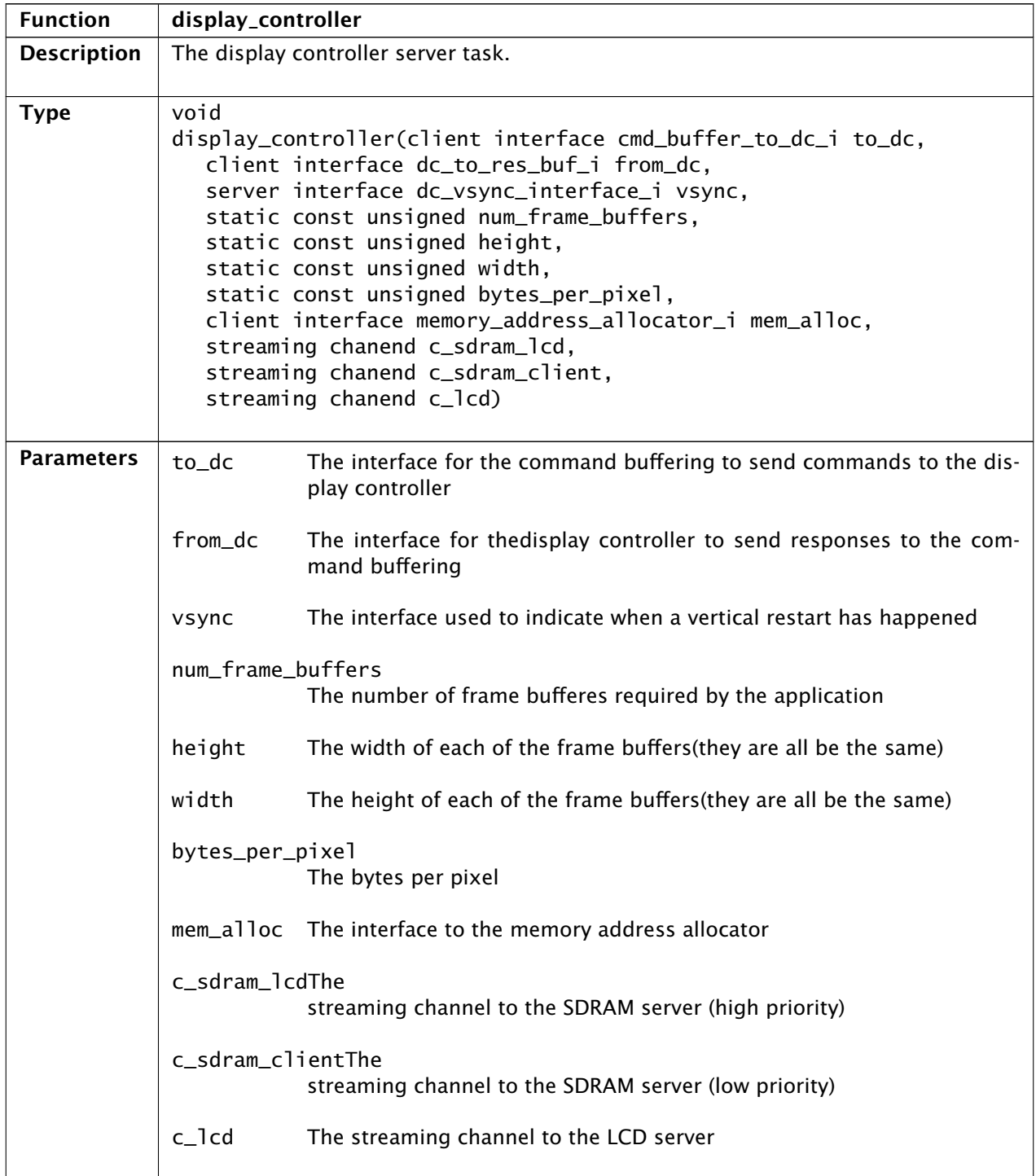

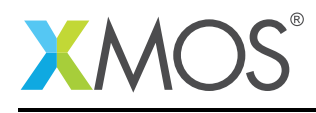

Ξ

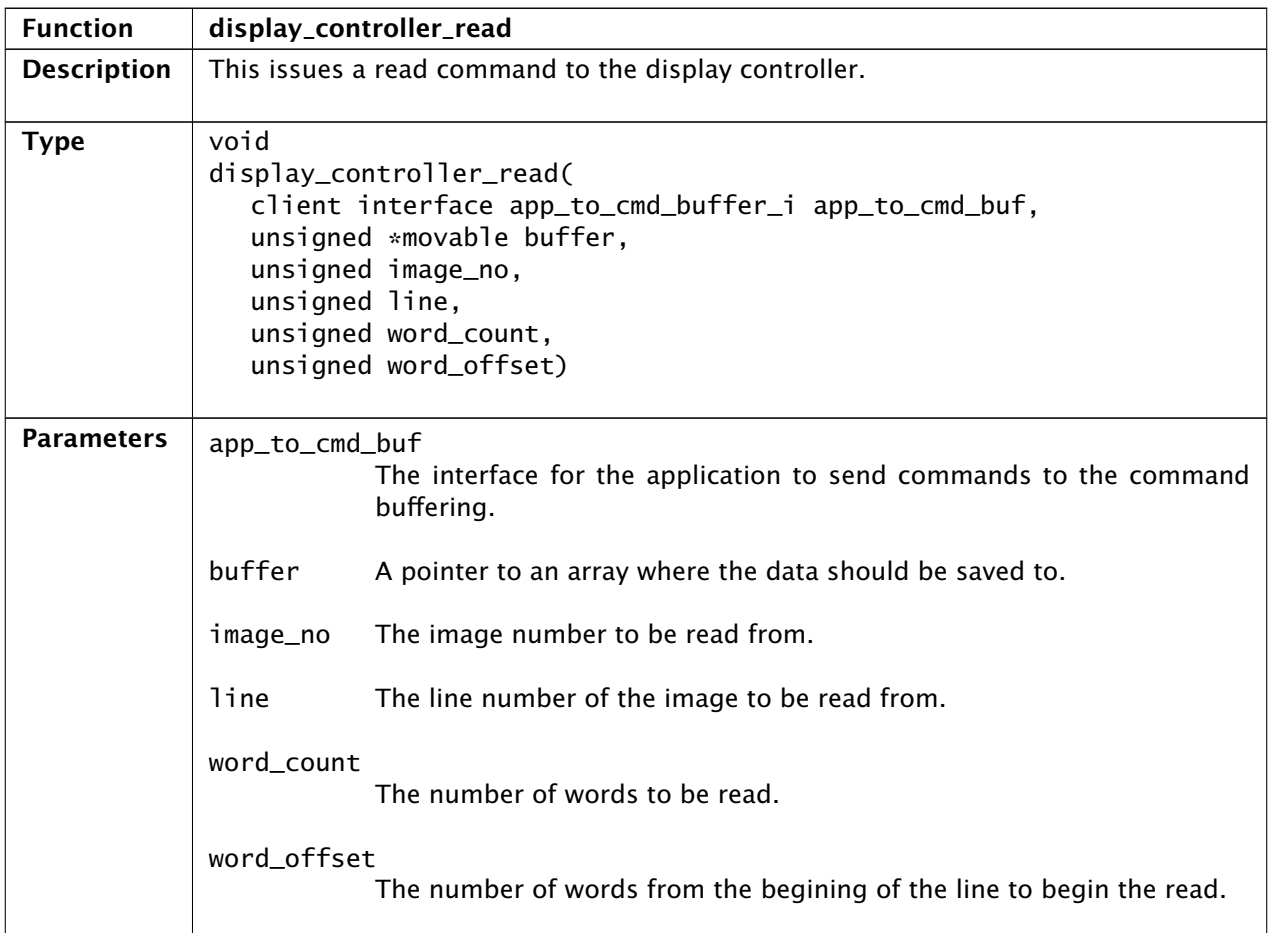

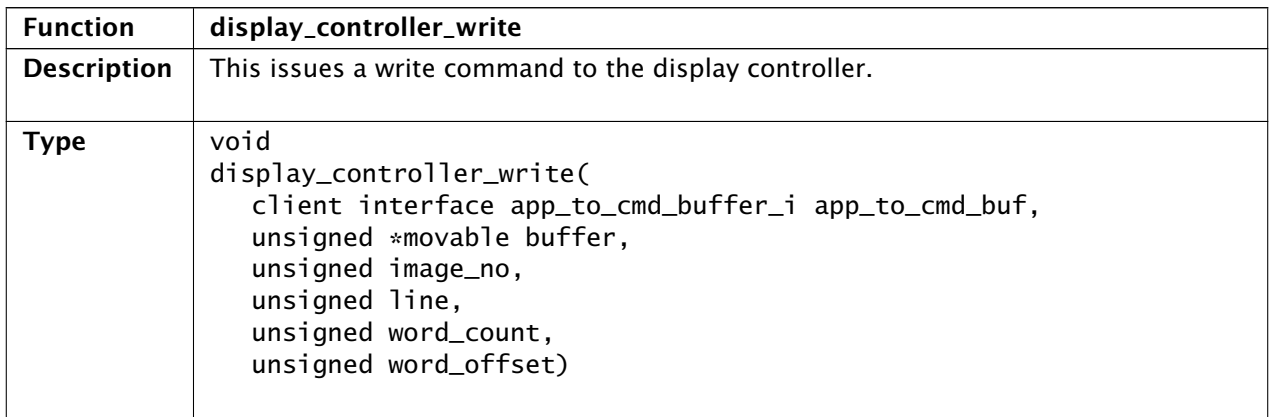

*Continued on next page*

 $\overline{\phantom{0}}$ 

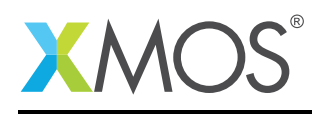

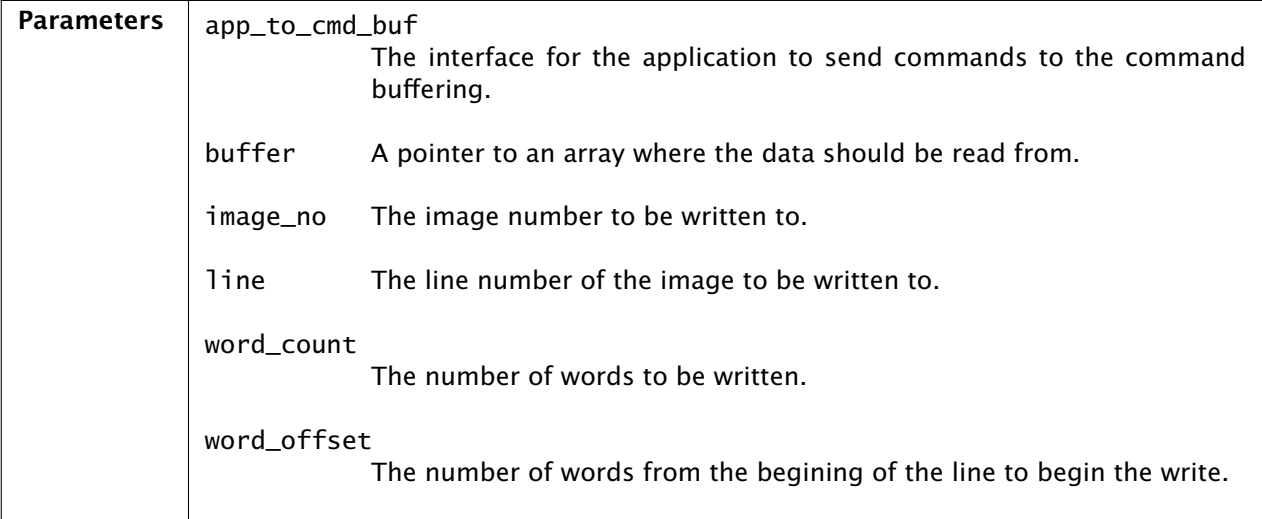

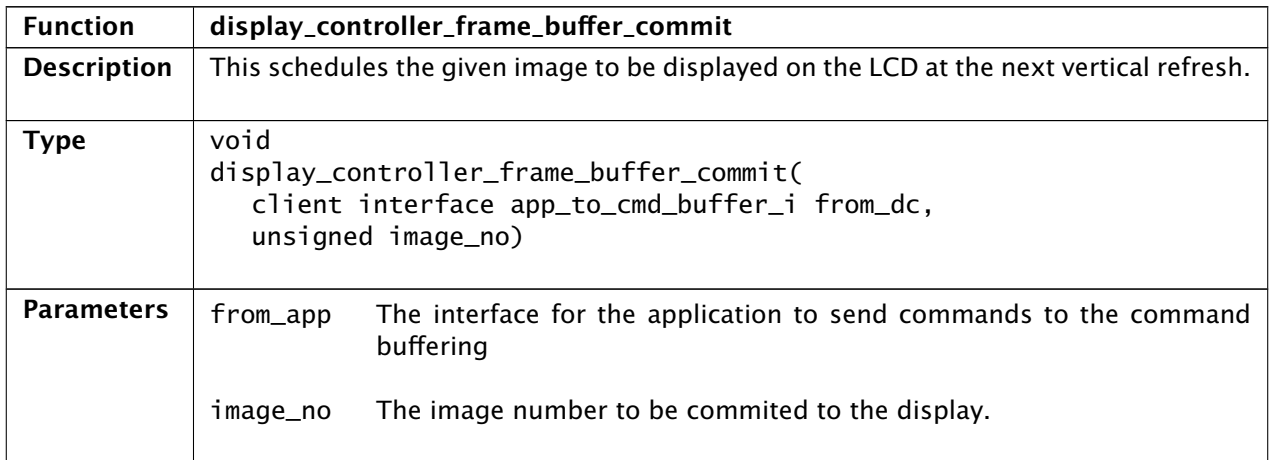

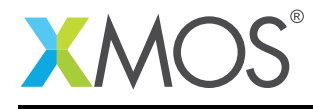

## APPENDIX A - Known Issues

There are no known issues with this library.

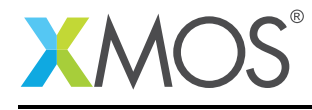

# APPENDIX B - Display controller library change log

#### B.1 3.0.0

• Consolidated version, major rework from previous display controller components

**XMOS** 

Copyright © 2015, All Rights Reserved.

Xmos Ltd. is the owner or licensee of this design, code, or Information (collectively, the "Information") and is providing it to you "AS IS" with no warranty of any kind, express or implied and shall have no liability in relation to its use. Xmos Ltd. makes no representation that the Information, or any particular implementation thereof, is or will be free from any claims of infringement and again, shall have no liability in relation to any such claims.

Copyright 2015 XMOS Ltd. 10 www.xmos.com